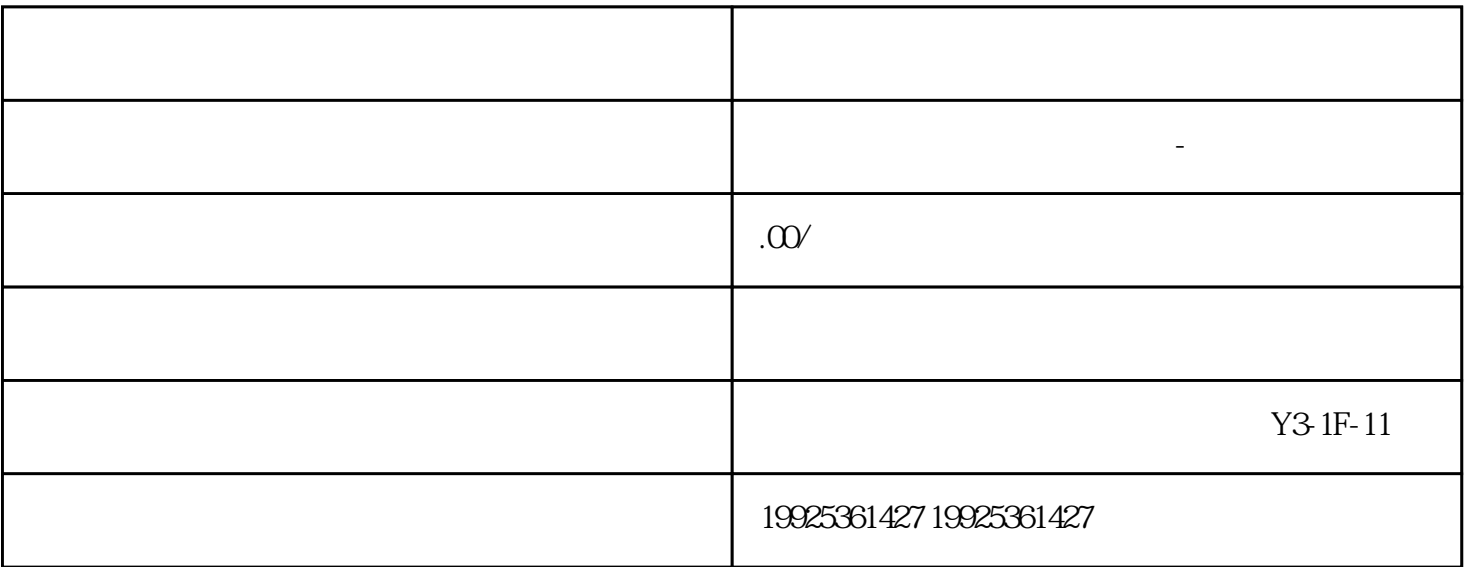

1.  $\blacksquare$ 

 $3 \sim$ 

1. 登录您的顺企网账号。

 $2.$ 

2. " " " " "

 $3 \times$  "

 $4.$ 

- $4.$
- $5$   $"$   $"$
- $6.$
- 7. 关闭浏览器。
- 
- 
- 
- 1.
- $2.$ 
	- $3 \text{ m}$
- $4.$  $5.$
- 
- $Q \qquad \qquad$
- $\mathbf A$
- $Q$
- $\mathbf A$
- $Q$
- A  $^{**}$